## **data\_commons Documentation** *Release 1.0*

**Jason Kraus**

**Mar 02, 2018**

### Contents

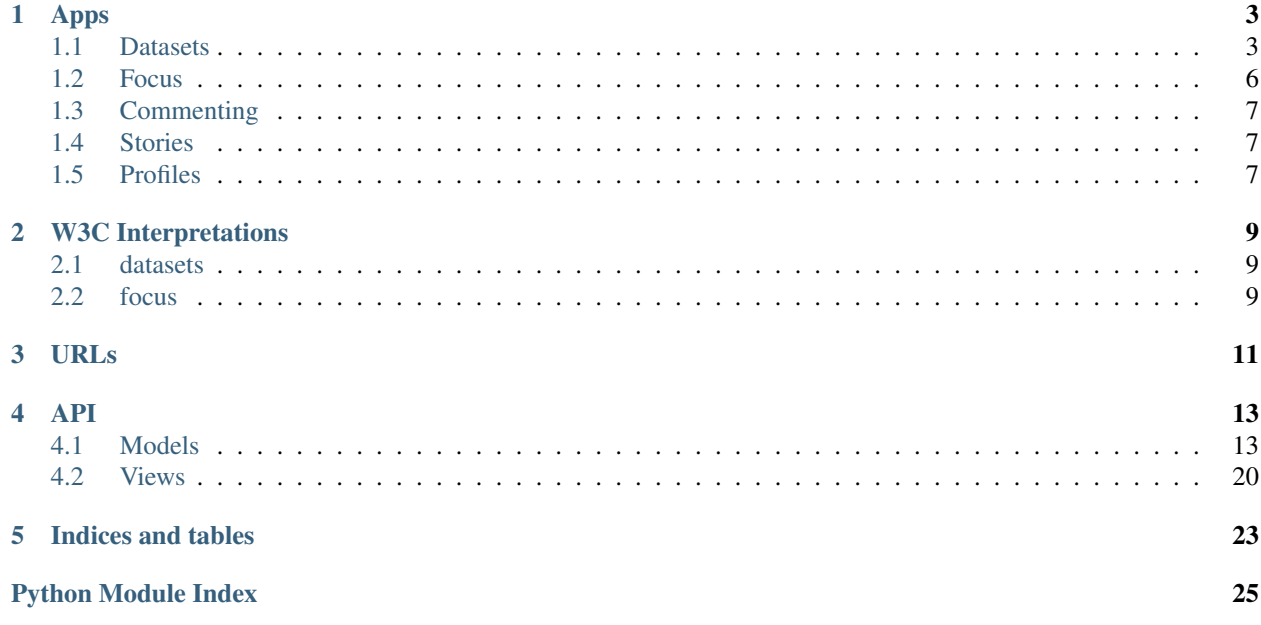

Contents:

## CHAPTER<sup>1</sup>

### Apps

### <span id="page-6-1"></span><span id="page-6-0"></span>**1.1 Datasets**

Track other machine readable APIs or wrap flat urls into a DCAT compatible system.

Provides a performant text search index backed with elasticsearch. Searches can be filtered geo-spatially, by tags, by date, or by scalar values (ie duration, completion %).

Internal models are adapted from <https://github.com/compilerla/los-angeles-data-sources> and are harmonized with the DCAT standard.

#### **1.1.1 Catalog Record**

Referred to as "dataset" in design but W3C DCAT disambiguates *CatalogRecord* from *Dataset*. [https://www.w3.org/](https://www.w3.org/TR/vocab-dcat/) [TR/vocab-dcat/](https://www.w3.org/TR/vocab-dcat/) From the spec itself:

Notice that while dcat:Dataset represents the dataset itself, dcat:CatalogRecord represents the record that describes a dataset in the catalog. The use of the CatalogRecord is considered optional. It is used to capture provenance information about dataset entries in a catalog.

By introducing *CatalogRecord* the system is able to differentiate between self-reported metadata (provided from Sync) and curated metadata. *CatalogRecord* is the curated source of truth and is required for inclusion into the catalog.

Records also have a *state* which can control their visibility in the catalog. Only a *CatalogRecord* with a state of PUBLISHED is displayed and indexed!

#### **1.1.2 Detail View**

- 1. Title The given title of the CatalogRecord
- 2. Tags A list of SKOS Concepts
- 3. Selected Metadata Displays field values associated to the CatalogRecord. If no value is provided, the associated Dataset is consulted.
- 4. [DISABLED] Columns Displays the known dataset columns
- 5. [DISABLED] Definitions Displays the definitions of concepts associated through tags and columns
- 6. Access Original Data Source The first non-empty value from: *distribution\_fields*, *identifier* or *landing\_page*
- 7. Metadata completion rate A percentage value of the completion, computed by default but may be overridden with *percentage\_complete*
- 8. Related Datasets PUBLISHED Datasets within the same Tag structure / sharing SKOS Concepts; Or shared spatial entity; Or Shared publisher depending upon quantity.
- 9. Related Stories PUBLISHED Stories within the same Tag structure / sharing SKOS Concepts
- 10. [DISABLED] Linked Stories Lists stories explicitly linked to this CatalogRecord

Q

Search, excearly childhood education

#### A Portrait of Los Angeles County

Public health (/taxonomy/concept/public-and-occupational-health/public-and-occupational-health/)

Socioeconomic aspects of health (/taxonomy/concept/socioeconomic-aspects-of-health/health-and-human-services/socioeconomic-aspects-of-health/)

Affor dable housing (/taxonomy/concept/affor dable-housing/social-sciences/economics/development-economics/community-and-economic-development/housing-development/affordal Equal opportunity in education (/taxonomy/concept/equal-opportunity-in-education/social-sciences/sociology/equal-opportunity-in-education/)

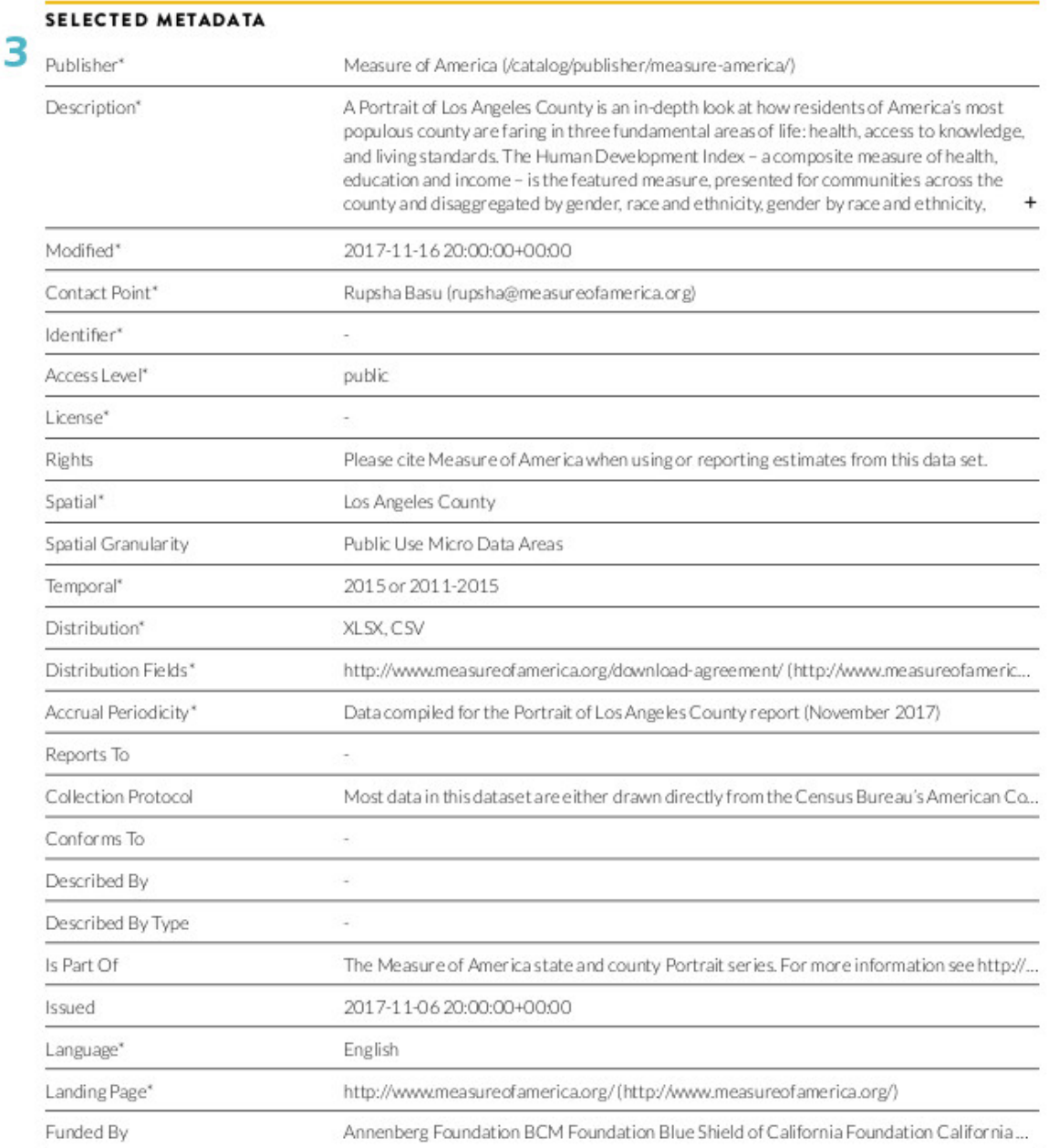

Metadata shown in the table above is not necessarily representative of all data available in this dataset. Access original data source  $\rightarrow$  (http://www.measureofamerica.org/download-agreement/)

Access on GM ACCESS ORIGINAL DATA SOURCE (http://www.measureofamerica.org/download-agreement/)

# Metadata completion rate **1.4.** Counts encourages dataset accountability. We recommend 14 metadata elements appear in all Isted datasets. The metadata completion rate is the percentage  $5$

### **1.1.3 Commands**

detect\_dataset\_sync\_stategy Automatically detects which sync strategy to use on unassigned catalog records.

geocode\_spatial\_entries Creates spatial entities for catalog records that specify a spatial value

import\_googlesheet\_datasets Imports datasets from a Regional Data Inventory google spreadsheet.

sync\_catalog\_record Syncs a catalog record(s) using the dataset's API. Upon successful synchronization the *CatalogRecord* is PUBLISHED.

detect\_dataset\_sync\_stategy & sync\_catalog\_record run nightly.

### **1.1.4 Sync**

*apps.datasets.sync* is a submodule for syncing datasets with various strategies.

Sync strategies should not modify the *CatalogRecord* but will modify or delete associated Metadata/DCAT models:

- Dataset
- RecordColumn
- Distribution

Populating *Dataset* provides the detail page with metadata values if the *CatalogRecord* has none.

The following sync strategies exist:

- apps.datasets.sync.socrata
- apps.datasets.sync.static\_link
- apps.datasets.sync.arcgis

Each *CatalogRecord* has a field *sync\_strategy* to specify which function to use.

### <span id="page-9-0"></span>**1.2 Focus**

Provides a topic-based view of the catalog by providing a Simple Knowledge Organization System: [https://www.w3.](https://www.w3.org/TR/skos-primer/) [org/TR/skos-primer/](https://www.w3.org/TR/skos-primer/)

Related datasets & stories is done by including all descendant concepts to include items that are conceptually related.

*CatalogRecord* s can be organized into Focus Areas & Concepts.

- stories & records are manually assigned to concepts
- focus areas are a curated display of stories & records with a primary linked concept

### **1.2.1 Concept**

A Directed Acyclic Graph (DAG) representing linked concepts. The DAG structure allows for efficient querying of concept descendants.

#### **1.2.2 Commands**

- create\_concepts\_from\_collections Create a concept entry for each curated collection and add the datasets.
- import\_skos\_vocabulary Imports a W3C SKOS (Simple Knowledge Organization System) rdf vocabulary file.
- populate\_tags\_from\_concepts All concepts will generate a tag and associate itself to any tags matching its various names. Datasets with tags associated to concepts will have their concept associations updated.

### <span id="page-10-0"></span>**1.3 Commenting**

Using django-comments-xtd

### <span id="page-10-1"></span>**1.4 Stories**

Custom blog that allows users to post stories (from the front end, permission based).

Allows for links to publisher, datasets, stories, tags.

Multiple images may be attached and body is a rich text editor (CKeditor).

Stories also have a *state* which can control their visibility in the catalog. Only a *Story* with a state of PUBLISHED is displayed and indexed!

### <span id="page-10-2"></span>**1.5 Profiles**

Defines a custom user model. Stores the following fields:

- Display name
- title
- organization (text)
- publisher (foreign key to a registered publisher)
- url/website
- marked interests
- avatar

Allows users to save or track recent views of:

- searches
- datasets
- stories

django-activity-stream for tracking views and saves

### W3C Interpretations

### <span id="page-12-1"></span><span id="page-12-0"></span>**2.1 datasets**

Can track other machine readable APIs or wrap flat urls into a DCAT compatible system.

Note: dataset in the client wireframes is CatalogRecord in the backend.

Internal models are templated after <https://github.com/compilerla/los-angeles-data-sources>

- Exports a searchable index for use with django-haystack.
- Index can be filtered geo-spatially or structured using SKOS (see DCAT theme category field)
- Can sync against various backends (Socrata, ArcGIS) to populate meta data fields
- Tracks column definitions
- Support RDF DCAT serialization
- Additional fields for user submissions, allow for crowd-sourcing

Informal Data Model Specification: <https://github.com/compilerla/los-angeles-data-sources> Referenced spreadsheet for modeling: [https://docs.google.com/spreadsheets/d/](https://docs.google.com/spreadsheets/d/1uNtA4GbBwky8PPdNUvmXXZCI1GLtH5cGF-Q0FqD90w0/edit#gid=612549376) [1uNtA4GbBwky8PPdNUvmXXZCI1GLtH5cGF-Q0FqD90w0/edit#gid=612549376](https://docs.google.com/spreadsheets/d/1uNtA4GbBwky8PPdNUvmXXZCI1GLtH5cGF-Q0FqD90w0/edit#gid=612549376)

ALSO see: \* <https://project-open-data.cio.gov/v1.1/schema/> \* <https://www.w3.org/TR/vocab-dcat/>

### <span id="page-12-2"></span>**2.2 focus**

Represents a limited W3C Simple Knowledge Organization System

<https://www.w3.org/TR/skos-primer/>

- *ConceptModel* is a SKOS concept with defined labels.
- *FeaturedInterest* is a page calling attention to a concept(s)
- Concepts may be ordered in a tree view (django-mptt).
- other models in the site may be associated to concepts for enhanced searching
- Support RDF SKOS serialization
- Imports SKOS & OWL
- Search engine may span special concept relationships to expand searches

### URLs

<span id="page-14-0"></span>/catalog/search/ Faceted search view backed by ElasticSearch index /catalog/publisher/<slug>/ Detail view of *Publisher* /catalog/datasets/ List view of *CatalogRecord* /catalog/<id>/ Detail view of *CatalogRecord* /taxonomy/ List view of *InterestPage* /taxonomy/concept/ List view of *Concept* /taxonomy/concept/<path. . . > Detail view of *Concept* /taxonomy/interest/<slug>/ Detail view of *InterestPage* /stories/ List view of *Story* /stories/<slug>/ Detail view of *Story*

### API

### <span id="page-16-3"></span><span id="page-16-1"></span><span id="page-16-0"></span>**4.1 Models**

Data Model Specification: <https://github.com/compilerla/los-angeles-data-sources> Referenced spreadsheet for modeling: [https://docs.google.com/spreadsheets/d/1uNtA4GbBwky8PPdNUvmXXZCI1GLtH5cGF-Q0FqD90w0/edit#](https://docs.google.com/spreadsheets/d/1uNtA4GbBwky8PPdNUvmXXZCI1GLtH5cGF-Q0FqD90w0/edit#gid=612549376) [gid=612549376](https://docs.google.com/spreadsheets/d/1uNtA4GbBwky8PPdNUvmXXZCI1GLtH5cGF-Q0FqD90w0/edit#gid=612549376)

ALSO see: \* <https://project-open-data.cio.gov/v1.1/schema/> \* <https://www.w3.org/TR/vocab-dcat/>

Notes:

The spreadsheet and DCAT standard are not one to one but can be adapted and detected. Major discrepency is over the flatening of distributions into a url and descriptor. The system may be configured to use the dataset's portal's vendor field to load a driver. A driver would be responsible for populating distribution instances. Default is a direct link driver.

```
class apps.datasets.models.CatalogRecord(*args, **kwargs)
     Populated from SCDC data requirements doc. Additional context from fields scraped from speadsheet Datasets
```

```
https://asset1.basecamp.com/2345560/projects/13740930/attachments/275923420/
44a8dc7c4f5133ba3e56252eb2e4400f0010/original/SCDC%20Presentation%20+%20data%20requirements%
202-27-2017.pdf
```
This is the data maintained by humans. It represents a linkage to an external dataset.

dcat:CatalogRecord

- **id** (AutoField) Id
- **title** (CharField) A name given to the dataset.
- **state** (FSMField) State
- **curated\_collection** (CharField) Collections were developed for CCF, following requested thematic topics and existing focus areas. Note: At a future data this field will meet requirements for optional "theme" adopted by USPRO and DCAT.
- **description** ( $TextField$ ) free-text account of the dataset.
- **keyword** (*TextField*) A keyword or tag describing the dataset.
- **modified** (DateTimeField) Most recent date on which the dataset was changed, updated or modified.
- **publisher** (ForeignKey to *[Publisher](#page-22-0)*) An entity responsible for making the dataset available (may not be responsible for collecting the data).
- **contact\_point** ( $TextField$ ) All relevant contact information (including name and email) for the person(s) to whom questions about the dataset should be sent.
- **identifier** (CharField) A unique identifier of the dataset.
- **access\_level** (CharField) The degree to which this dataset could be made publicly-available, regardless of whether it has been made available. Choices: public (Data asset is or could be made publicly available to all without restrictions), restricted public (Data asset is available under certain use restrictions), or non-public (Data asset is not available to members of the public).
- **license** ( $TextField$ ) This links to the license document under which the distribution is made available.
- **rights** (CharField) Information about rights held in and over the distribution.
- **spatial** (TextField) Spatial coverage of the dataset.
- **spatial granularity** ( $TextField$ ) Sub field of spatial coverage, required where applicable.
- **spatial\_entity** (ForeignKey to [SpatialEntity](#page-23-1)) Spatial entity
- **spatial\_geometry** (GeometryField) Spatial geometry describing the coverage of the dataset.
- **temporal** ( $TextField$ ) The temporal period that the dataset covers.
- **sync\_strategy** (CharField) Plugin for automatically syncing metadata
- **sync\_url** (CharField) Detected sync strategy url
- **distribution** (CharField) Available distributions, or specific data formats (ex: csv, Socrata API); type(s) of format(s)
- **distribution\_fields** (CharField) URL of most commonly accessed distribution
- **accrual\_periodicity** (TextField) The frequency at which dataset is published.
- **reports\_to** ( $TextField$ ) All legislation that requires or informs the collection and reporting of these data points.
- **collection\_protocol** (TextField) Description of the frequency and mode of data collection (different from periodicity of dataset publication). Links to original data collection plan or proposals may also be added here.
- **conforms\_to** (TextField) Data standard dataset meets.
- **described\_by** (*CharField*) Machine readable documentation (typically used for APIs)
- **described\_by\_type** (CharField) Machine readable documentation type (typically used for APIs)
- **is part** of  $(TextField)$  The collection of which the dataset is a subset
- <span id="page-18-0"></span>• **issued** ( $\text{DateTimeField}$ ) – Date of formal issuance (e.g., publication) of the dataset.
- **language** (CharField) Language
- **landing\_page** (URLField) A Web page that can be navigated to in a Web browser to gain access to the dataset, its distributions and/or additional information.
- **funded** by  $(TextField) All groups and/or individuals that financially support the$ collection of this dataset. These entities may be the same or different from the dataset's publisher
- **notes** (TextField) For use by SCDC project only
- **created\_at** (DateTimeField) Created at
- **updated\_at** (DateTimeField) Updated at
- **submitted\_by** (ForeignKey to User) Submitted by
- **approved\_by** (ForeignKey to User) Approved by
- **\_percentage\_complete** (FloatField) % complete
- **tags** (TaggableManager) A comma-separated list of tags.
- **concepts** (ManyToManyField) The main category of the dataset. A dataset can have multiple themes.
- **tagged\_items** (GenericRelation) Tagged items
- **actor actions** (GenericRelation) Actor actions
- **target\_actions** (GenericRelation) Target actions
- **action\_object\_actions** (GenericRelation) Action object actions

#### **lookup**(*local\_name*, *dset\_name=None*)

Lookup a single value accross the catalog record and it's dataset. The dataset provides any defaults the catalog record does not.

#### **match\_concepts**

Concepts that should match during search. Does not select child concepts.

Expands concepts in the following order:

- alternative ancestors (ancestors, ancestors alt parents)
- search matched

Search expansion is ordering is limited by performace.

#### **related\_concepts**

The intent is to query all related concepts, But "related" seems to work inverse of search? Right now we query descendant concepts instead of ancestors. Meaning a dataset tagged with "Health an Human Services" will relate to a story about water. In all likliehood we may want to query both descendant and ancestors for related but prefer a particular direction.

**run\_sync\_strategy**(*sync\_strategy=None*, *url=None*)

Load & run the associated sync strategy

Simply returns if none is defined.

```
class apps.datasets.models.DataPortal(*args, **kwargs)
     Fields scraped from spreadsheet Data Portals
```
dcat:Catalog

<span id="page-19-1"></span>Typically, a web-based data catalog is represented as a single instance of this class.

#### **Parameters**

- **id** (AutoField) Id
- **status** (CharField) Status
- **publisher** (ForeignKey to [Publisher](#page-22-0)) Publisher
- **url** (URLField) Url
- **title** (CharField) Title
- **vendor** (CharField) Vendor
- **datasets\_estimate** (IntegerField) Datasets estimate
- **license** (TextField) License
- **spatial\_entity** (ForeignKey to [SpatialEntity](#page-23-1)) Spatial entity
- **notes** (TextField) Notes

#### <span id="page-19-0"></span>**class** apps.datasets.models.**Dataset**(*\*args*, *\*\*kwargs*)

This class represents the actual dataset as published by the dataset publisher. In cases where a distinction between the actual dataset and its entry in the catalog is necessary (because metadata such as modification date and maintainer might differ), the catalog record class can be used for the latter.

dcat:Dataset + api meta data

<https://www.w3.org/TR/2013/WD-vocab-dcat-20130312/>

This is where we sync metadata with external APIs

- **id** (AutoField) Id
- **catalog\_record** (OneToOneField to *[CatalogRecord](#page-16-2)*) Catalog record
- **title** (CharField) A name given to the dataset.
- **description** (TextField) free-text account of the dataset.
- **issued** ( $\text{DateTimeField}$ ) Date of formal issuance (e.g., publication) of the dataset.
- **modified** (DateTimeField) Most recent date on which the dataset was changed, updated or modified.
- **identifier** (CharField) A unique identifier of the dataset.
- **keyword** ( $TextField$ ) A keyword or tag describing the dataset.
- **language** (CharField) The language of the dataset.
- **temporal** ( $TextField$ ) The temporal period that the dataset covers.
- **spatial** (TextField) Spatial coverage of the dataset.
- **accrual\_periodicity** (TextField) The frequency at which dataset is published.
- **landing page** (URLField) A Web page that can be navigated to in a Web browser to gain access to the dataset, its distributions and/or additional information.
- **theme** ( $TextField$ ) The main category of the dataset. A dataset can have multiple themes.
- **publisher** ( $TextField$ ) An entity responsible for making the dataset available.
- <span id="page-20-0"></span>• **contact\_point** (TextField) – Contact point
- **created\_at** (DateTimeField) Created at
- **updated\_at** (DateTimeField) Updated at
- **last\_sync** (DateTimeField) Last time the data automatically synced
- **sourced meta data** (*JSONField*) Sourced meta data

**class** apps.datasets.models.**DatasetURL**(*\*args*, *\*\*kwargs*)

Keeps track of dataset urls in the system.

- associate datasets not yet registered in the system
- track old urls
- search & dedupe catalog records

#### **Parameters**

- **id** (AutoField) Id
- **catalog\_record** (ForeignKey to [CatalogRecord](#page-16-2)) Catalog record
- **url** (URLField) Url

#### **attempt\_catalog\_record\_sync**()

Attempts to create a catalog record for this url. The record will be saved if the sync is successfull. None will be returned if no successfull sync took place.

**class** apps.datasets.models.**DatasetsCustomPluginModel**(*id*, *path*, *depth*, *numchild*, *placeholder*, *parent*, *position*, *language*, *plugin\_type*, *creation\_date*, *changed\_date*, *cmsplugin\_ptr*, *title*, *show\_title*)

- **id** (AutoField) Id
- **path** (CharField) Path
- **depth** (PositiveIntegerField) Depth
- **numchild** (PositiveIntegerField) Numchild
- **placeholder** (ForeignKey to Placeholder) Placeholder
- **parent** (ForeignKey to CMSPlugin) Parent
- **position** (PositiveSmallIntegerField) Position
- **language** (CharField) Language
- **plugin\_type** (CharField) Plugin\_name
- **creation\_date** (DateTimeField) Creation date
- **changed\_date** (DateTimeField) Changed date
- **cmsplugin\_ptr** (OneToOneField to CMSPlugin) Cmsplugin ptr
- **title** (CharField) Title
- **show\_title** (BooleanField) Show title
- **datasets** (ManyToManyField) Datasets

<span id="page-21-0"></span>**class** apps.datasets.models.**DatasetsGroupPluginModel**(*id*, *path*, *depth*, *numchild*, *placeholder*, *parent*, *position*, *language*, *plugin\_type*, *creation\_date*, *changed\_date*, *cmsplugin\_ptr*, *title*, *link*, *show\_title*)

#### Parameters

- **id** (AutoField) Id
- **path** (CharField) Path
- **depth** (PositiveIntegerField) Depth
- **numchild** (PositiveIntegerField) Numchild
- **placeholder** (ForeignKey to Placeholder) Placeholder
- **parent** (ForeignKey to CMSPlugin) Parent
- **position** (PositiveSmallIntegerField) Position
- **language** (CharField) Language
- **plugin type** (CharField) Plugin name
- **creation date** (DateTimeField) Creation date
- **changed\_date** (DateTimeField) Changed date
- **cmsplugin\_ptr** (OneToOneField to CMSPlugin) Cmsplugin ptr
- **title** (CharField) Title
- **link** (CharField) Link
- **show\_title** (BooleanField) Show title
- **datasets** (ManyToManyField) Datasets

**class** apps.datasets.models.**DatasetsPluginModel**(*id*, *path*, *depth*, *numchild*, *placeholder*, *parent*, *position*, *language*, *plugin\_type*, *creation\_date*, *changed\_date*, *cmsplugin\_ptr*)

- **id** (AutoField) Id
- **path** (CharField) Path
- **depth** (PositiveIntegerField) Depth
- **numchild** (PositiveIntegerField) Numchild
- **placeholder** (ForeignKey to Placeholder) Placeholder
- **parent** (ForeignKey to CMSPlugin) Parent
- **position** (PositiveSmallIntegerField) Position
- **language** (CharField) Language
- **plugin\_type** (CharField) Plugin\_name
- **creation\_date** (DateTimeField) Creation date
- **changed\_date** (DateTimeField) Changed date
- **cmsplugin ptr** (OneToOneField to CMSPlugin) Cmsplugin ptr
- **datasets** (ManyToManyField) Datasets

<span id="page-22-1"></span>**class** apps.datasets.models.**DatasourceSuggestion**(*id*, *state*, *submission*, *submitted\_by*)

#### Parameters

- **id** (AutoField) Id
- **state** (FSMField) State
- **submission** (TextField) Submission
- **submitted\_by** (ForeignKey to User) Submitted by

### **class** apps.datasets.models.**Distribution**(*\*args*, *\*\*kwargs*)

Fields defined from: <https://www.w3.org/TR/vocab-dcat/#class-distribution>

This model should be autopopulated by a sync task

#### dcat:Distribution

#### **Parameters**

- **id** (AutoField) Id
- **title** (CharField) Title
- **description** (TextField) Description
- **issued** (*DateTimeField*) Date of formal issuance (e.g., publication) of the distribution.
- **modified** (DateTimeField) Most recent date on which the distribution was changed, updated or modified.
- **license** ( $TextField$ ) This links to the license document under which the distribution is made available.
- **rights** (TextField) Information about rights held in and over the distribution.
- **access\_url** (URLField) A landing page, feed, SPARQL endpoint or other type of resource that gives access to the distribution of the dataset
- **download\_url** (URLField) A file that contains the distribution of the dataset in a given format
- **byte\_size** (PositiveIntegerField) The size of a distribution in bytes.
- **media\_type** (CharField) The media type of the distribution as defined by IANA.
- **format** (CharField) The file format of the distribution.
- **dataset** (ForeignKey to [Dataset](#page-19-0)) Dataset

<span id="page-22-0"></span>**class** apps.datasets.models.**Publisher**(*\*args*, *\*\*kwargs*) Fields scraped from spreadsheet *Publishers*

aka Content Contributor shows up as *dct:publisher* must be able to export: [http://xmlns.com/foaf/spec/#term\\_](http://xmlns.com/foaf/spec/#term_Person) [Person](http://xmlns.com/foaf/spec/#term_Person)

- **id** (AutoField) Id
- **path** (CharField) Path
- **depth** (PositiveIntegerField) Depth
- <span id="page-23-2"></span>• **numchild** (PositiveIntegerField) – Numchild
- **name** (CharField) Name
- **slug** (SlugField) appears in the url
- **agency\_type** (CharField) Agency type
- **agency** url (URLField) Agency url
- **primary\_data\_portal** (URLField) Primary data portal
- **body** (RichTextUploadingField) Body
- **description** (TextField) Description

#### **set\_sub\_organization\_of**(*name*)

Sets the organizational parent by name

**class** apps.datasets.models.**RecordColumn**(*\*args*, *\*\*kwargs*) Describes a column belonging to a dataset

#### **Parameters**

- **id** (AutoField) Id
- **catalog\_record** (ForeignKey to [CatalogRecord](#page-16-2)) Catalog record
- field name (CharField) Field name
- **label** (CharField) Label
- **description** (TextField) Description
- **data\_type** (CharField) Data type
- **render\_type** (CharField) Render type
- **concept** (ForeignKey to Concept) Concept
- **\_order** (OrderWrt) order

<span id="page-23-1"></span>**class** apps.datasets.models.**SpatialEntity**(*id*, *name*, *geometry*, *granularity*, *data*)

#### **Parameters**

- **id** (AutoField) Id
- **name** (CharField) Name
- **geometry** (GeometryField) Geometry
- **granularity** (TextField) Granularity
- **data** (HStoreField) Data

### <span id="page-23-0"></span>**4.2 Views**

```
class apps.datasets.views.SubmitDatasourcesView(**kwargs)
    Submits datasouce urls for review
```
#### **model**

alias of DatasourceSuggestion

```
class apps.datasets.views.SuggestDatasetView(**kwargs)
    Creates an unpublished dataset for review
```
#### <span id="page-24-0"></span>**model**

alias of CatalogRecord

- apps.datasets.views.**dataset\_detail**(*request*, *object\_id*) Render the details of a dataset/record
- apps.datasets.views.**submit\_datasources**(*self*, *request*, *\*args*, *\*\*kwargs*) Submits datasouce urls for review
- apps.datasets.views.**suggest\_dataset**(*self*, *request*, *\*args*, *\*\*kwargs*) Creates an unpublished dataset for review

Indices and tables

- <span id="page-26-0"></span>• genindex
- modindex
- search

Python Module Index

<span id="page-28-0"></span>a

apps.datasets.models, [13](#page-16-1) apps.datasets.views, [20](#page-23-0)

### Index

### A

apps.datasets.models (module), [13](#page-16-3) apps.datasets.views (module), [20](#page-23-2) attempt\_catalog\_record\_sync() (apps.datasets.models.DatasetURL method), [17](#page-20-0)

### $\mathcal{C}$

CatalogRecord (class in apps.datasets.models), [13](#page-16-3)

### D.

DataPortal (class in apps.datasets.models), [15](#page-18-0) Dataset (class in apps.datasets.models), [16](#page-19-1) dataset\_detail() (in module apps.datasets.views), [21](#page-24-0) DatasetsCustomPluginModel (class in apps.datasets.models), [17](#page-20-0) DatasetsGroupPluginModel (class in apps.datasets.models), [17](#page-20-0) DatasetsPluginModel (class in apps.datasets.models), [18](#page-21-0) DatasetURL (class in apps.datasets.models), [17](#page-20-0) DatasourceSuggestion (class in apps.datasets.models), [19](#page-22-1) Distribution (class in apps.datasets.models), [19](#page-22-1)

### L

lookup() (apps.datasets.models.CatalogRecord method), [15](#page-18-0)

### M

- match\_concepts (apps.datasets.models.CatalogRecord attribute), [15](#page-18-0) model (apps.datasets.views.SubmitDatasourcesView at-
- tribute), [20](#page-23-2) model (apps.datasets.views.SuggestDatasetView attribute), [20](#page-23-2)

### P

Publisher (class in apps.datasets.models), [19](#page-22-1)

### R

RecordColumn (class in apps.datasets.models), [20](#page-23-2)

related\_concepts (apps.datasets.models.CatalogRecord attribute), [15](#page-18-0) run\_sync\_strategy() (apps.datasets.models.CatalogRecord method), [15](#page-18-0)

### S

set\_sub\_organization\_of() (apps.datasets.models.Publisher method), [20](#page-23-2) SpatialEntity (class in apps.datasets.models), [20](#page-23-2) submit\_datasources() (in module apps.datasets.views), [21](#page-24-0)

SubmitDatasourcesView (class in apps.datasets.views), [20](#page-23-2)

suggest\_dataset() (in module apps.datasets.views), [21](#page-24-0)

SuggestDatasetView (class in apps.datasets.views), [20](#page-23-2)